## SAP ABAP table /ISDFPS/BAPI\_T8 {ALE Test Data}

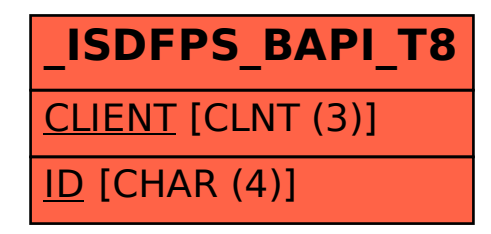